### Internet de las Cosas Raspberry Pi 3 **Arquitectura**

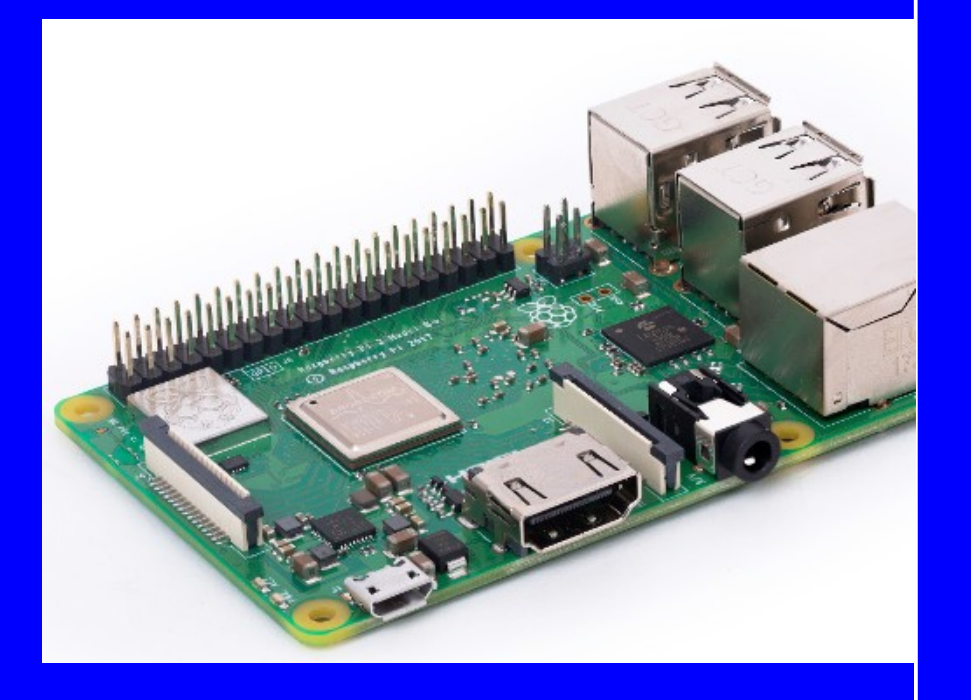

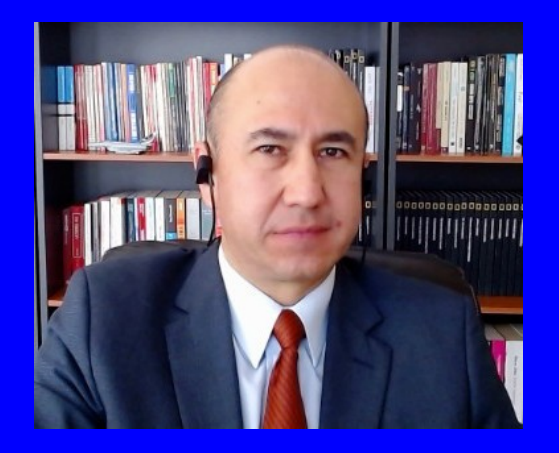

#### Rogelio Ferreira Escutia

Profesor / Investigador Tecnológico Nacional de México Campus Morelia

xumarhu.net

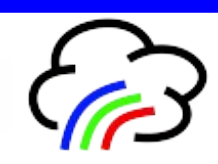

Tarjeta

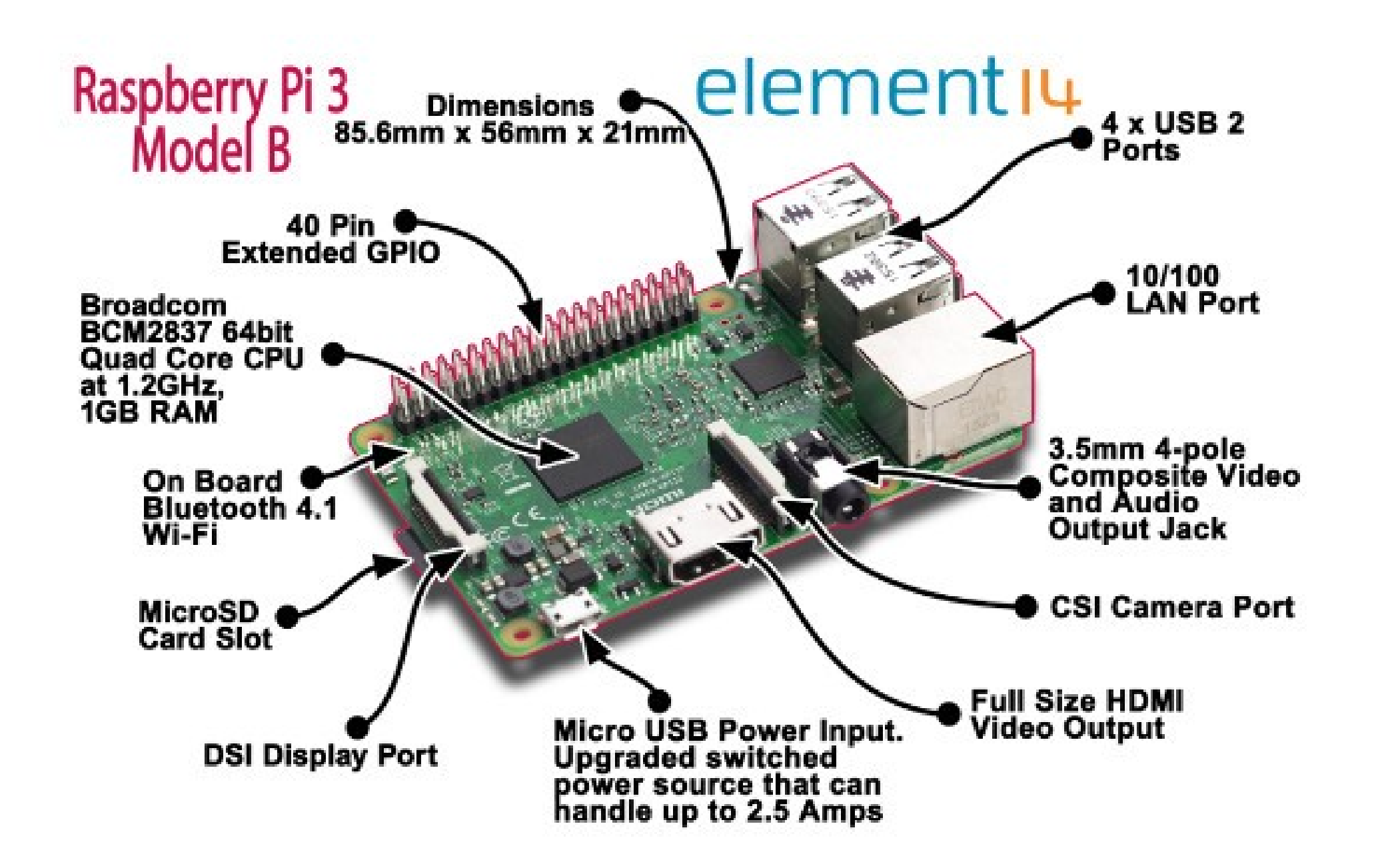

#### **Placa:**

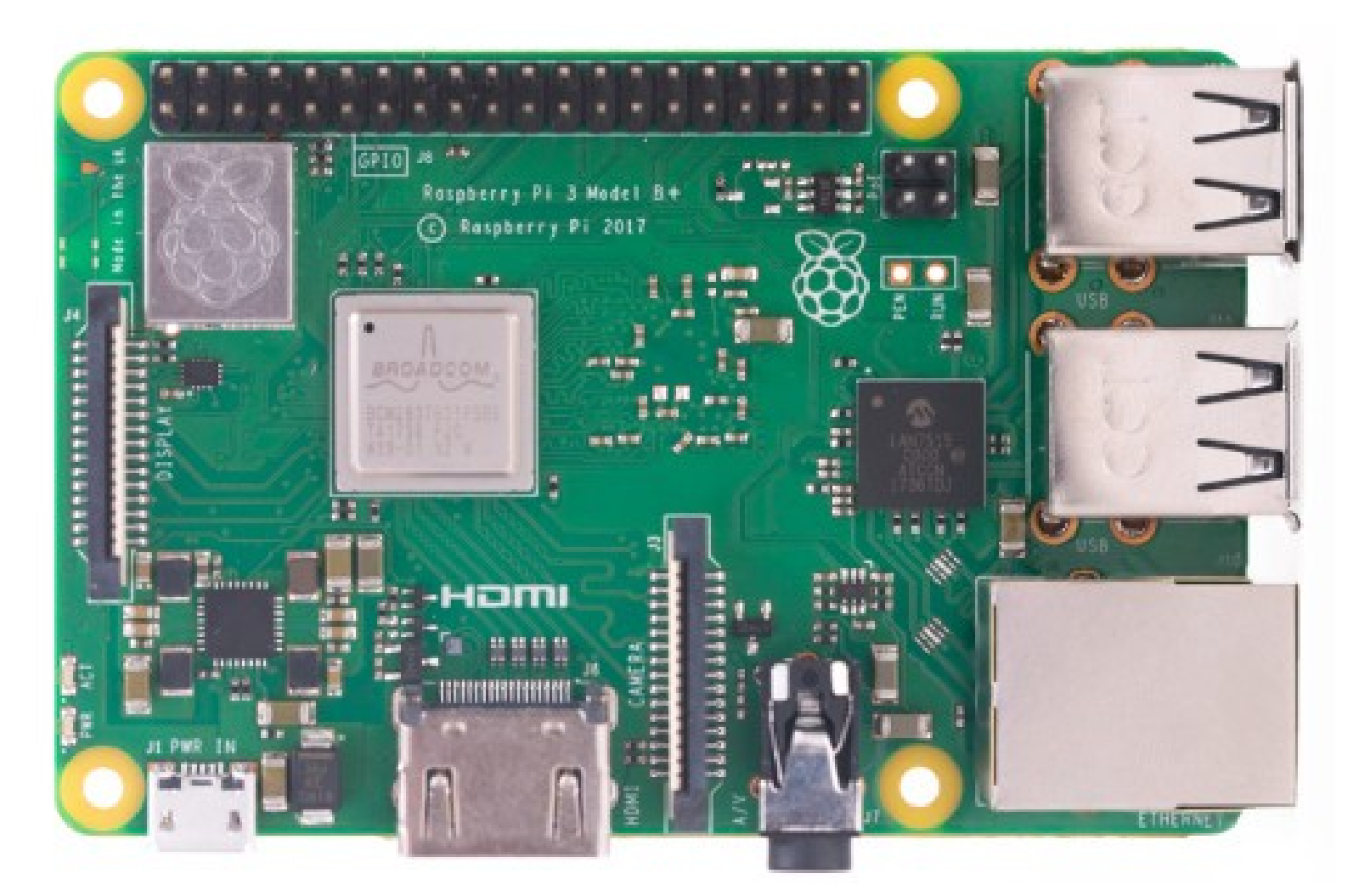

"Raspberry Pi 3 Model B+ Technical Datasheet", http://www.farnell.com/datasheets/2609094.pdf? \_ga=2.67468436.405064749.1537836912-2044607258.1537836912, septiembre 2018

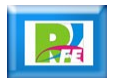

#### **Dimensiones:**

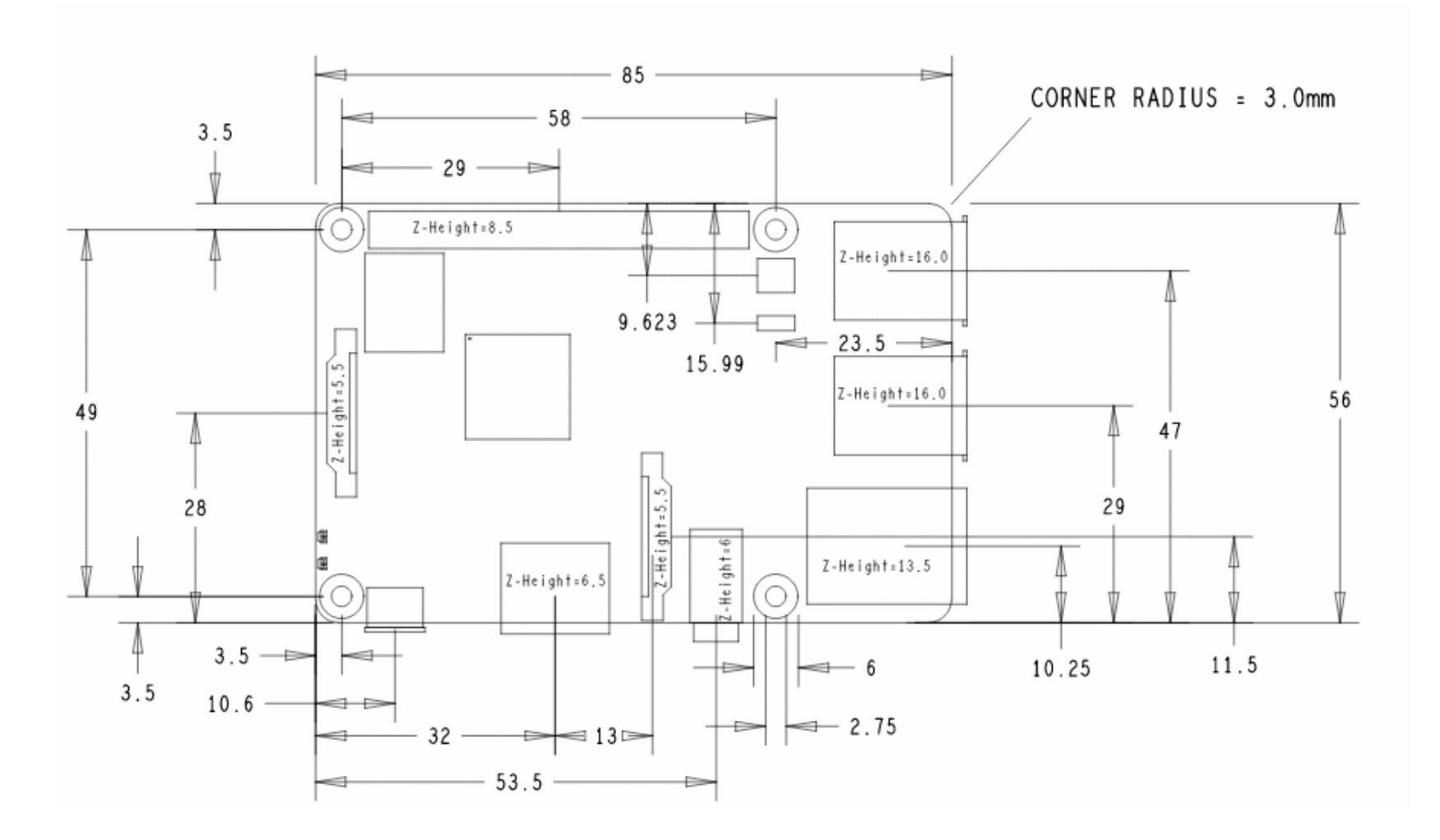

"Raspberry Pi 3 Model B+ Technical Datasheet", http://www.farnell.com/datasheets/2609094.pdf? \_ga=2.67468436.405064749.1537836912-2044607258.1537836912, septiembre 2018

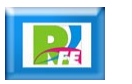

# Procesador y Memoria

**Procesador:**

**SoC (System on Chip): Broadcom BCM2837B0, Cortex-A53 64 bit SoC @ 1.4 GHz**

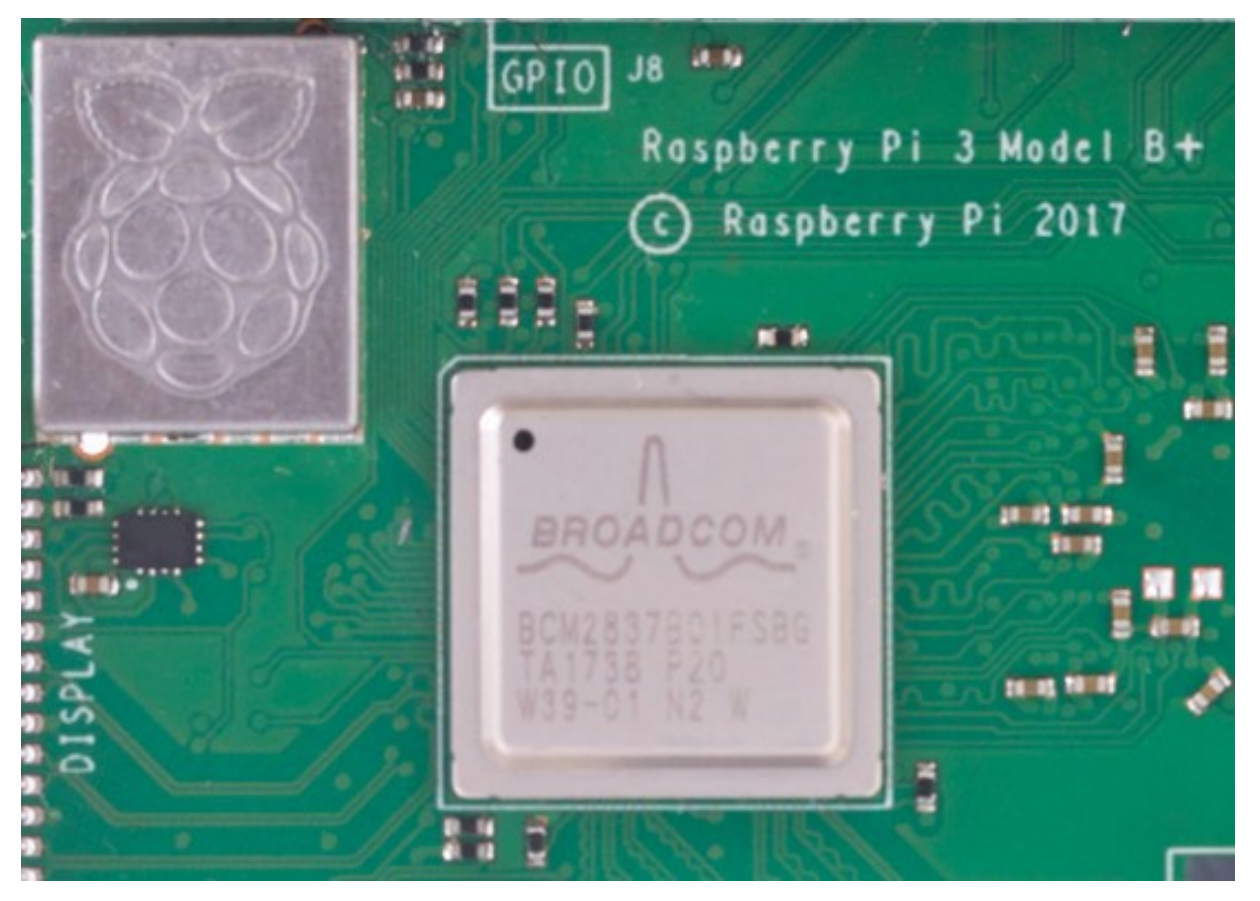

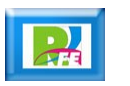

 **Memoria RAM: 1GB LPDDR2 SDRAM**

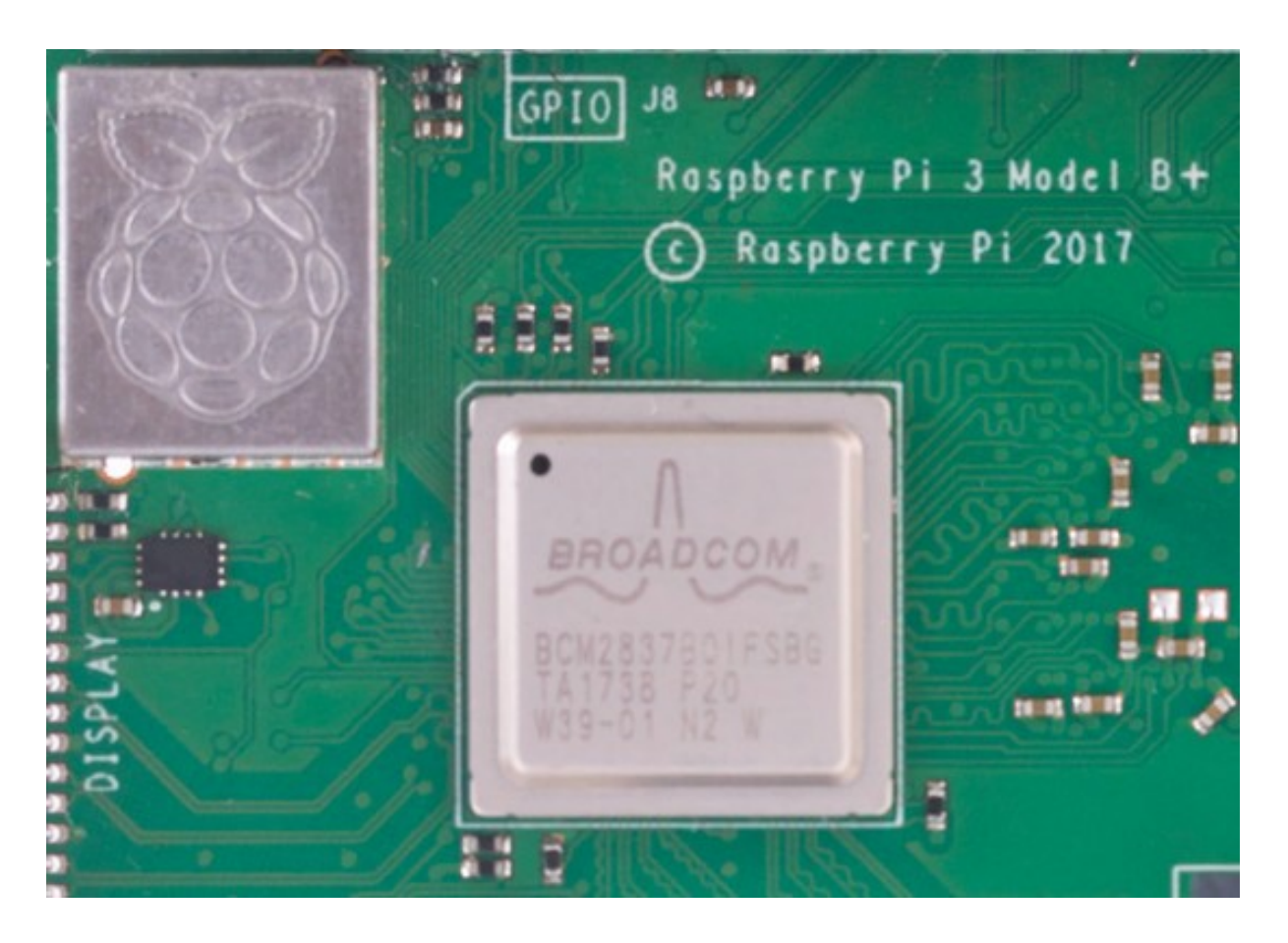

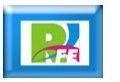

Conectividad

**Ethernet y USB:** 

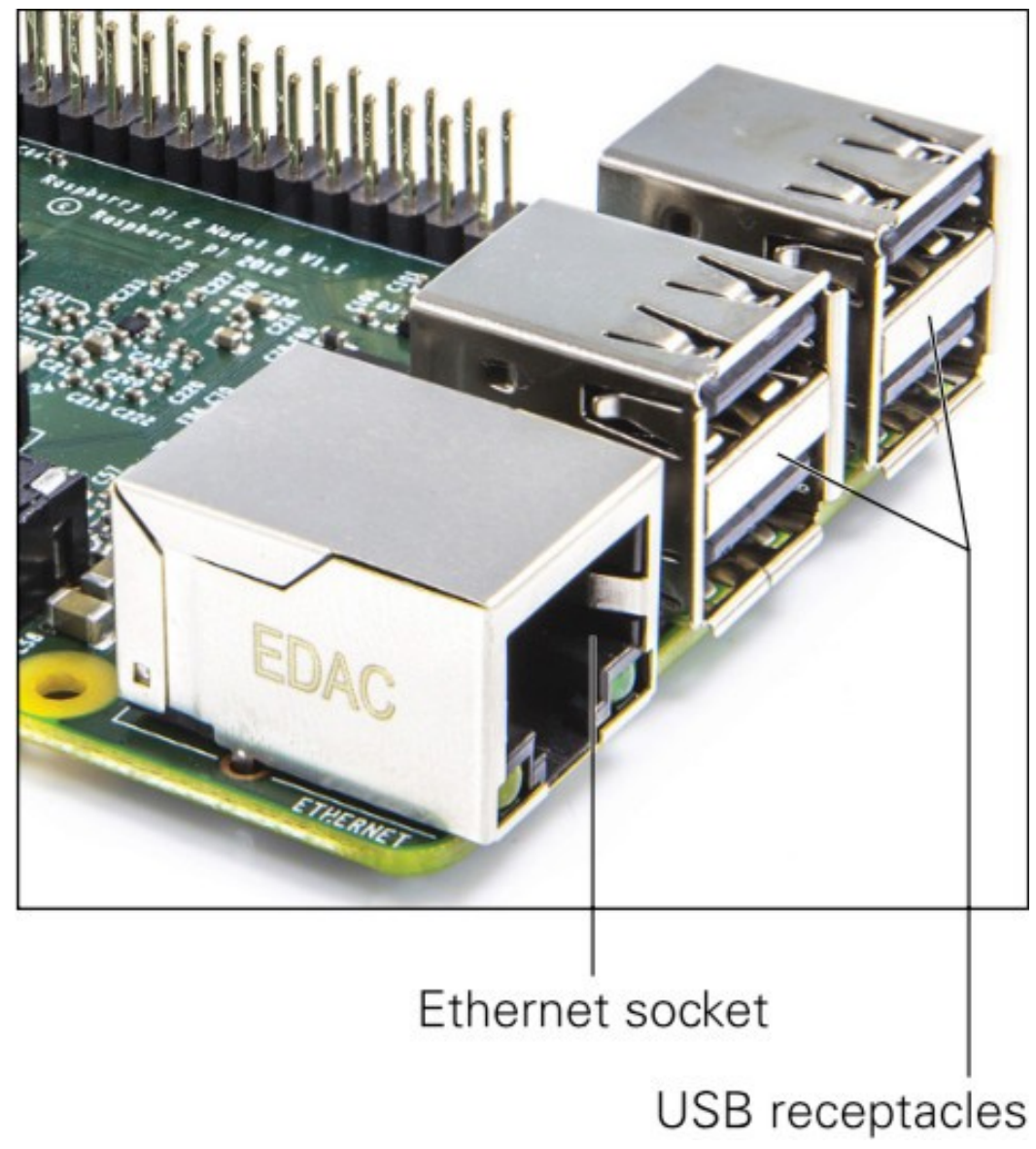

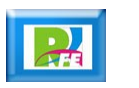

- **Ethernet:**
	- **Gigabit Ethernet over USB 2.0 (maximum throughput 300 Mbps) .**
- **USB:** – **4 × USB 2.0 ports.**
- **WiFi:**

#### **2.4 GHz y 5 GHz IEEE 802.1.b/g/n/ac**

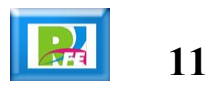

# Acceso I/O

#### **GPIO:**

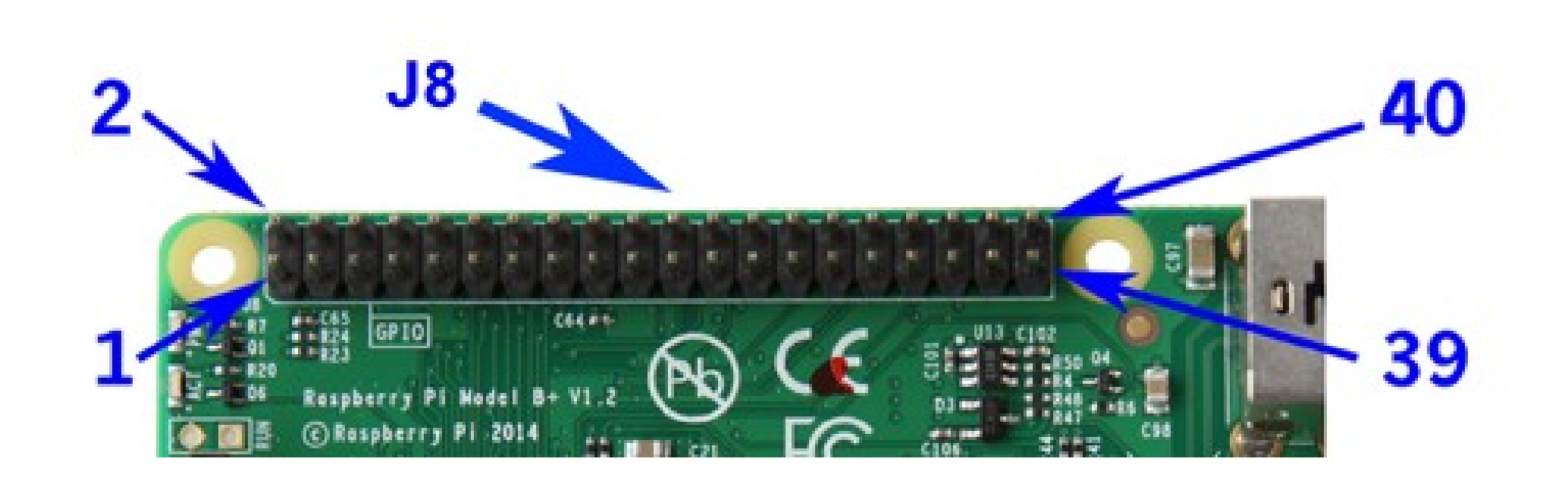

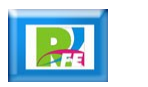

#### Raspberry Pi 3B **GPIO:**

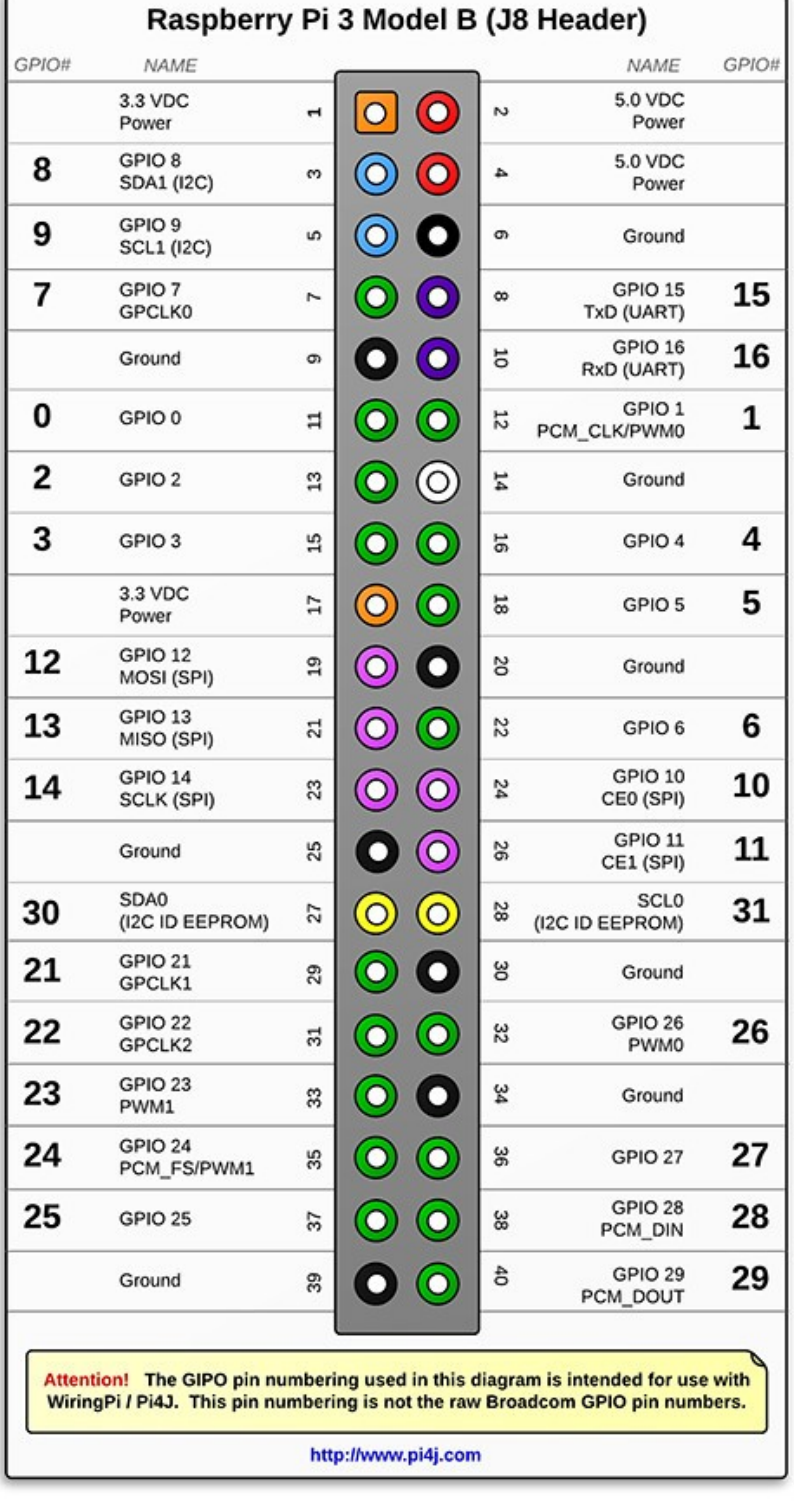

"The Pi4J Project", http://pi4j.com/pins/model-3b-plus-rev1.html, septiembre 2018

#### Raspberry Pi 3B **GPIO:**

#### Raspberry Pi GPIO BCM numbering

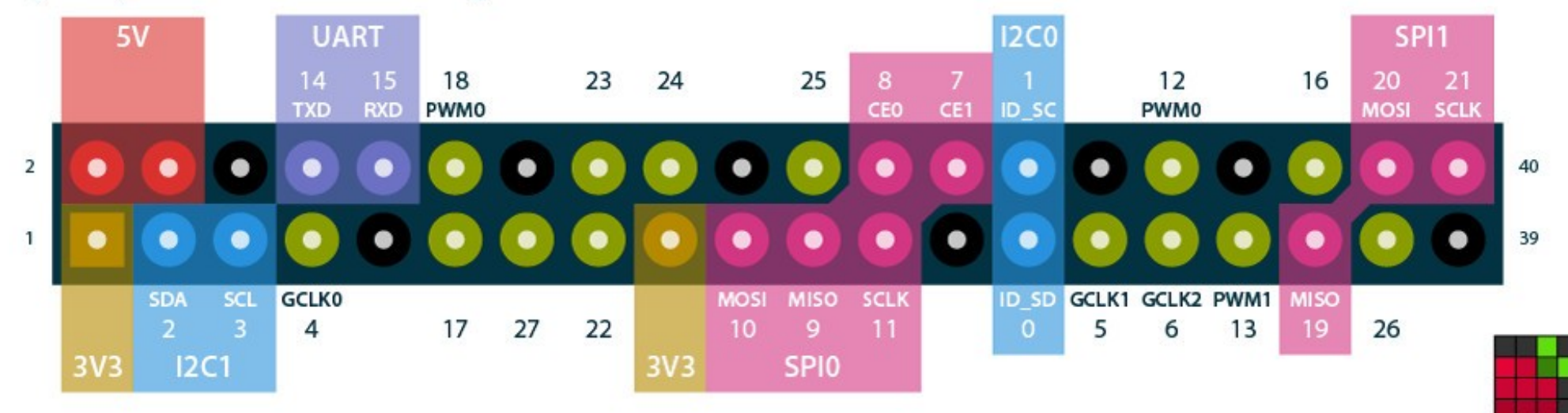

"Pinout", https://pinout.xyz/#, septiembre 2018

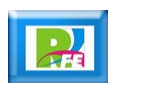

**15**

pinout.xyz

Video y Sonido

**Conector de Audio y Video:**

– **Salida estéreo y video compuesto.**

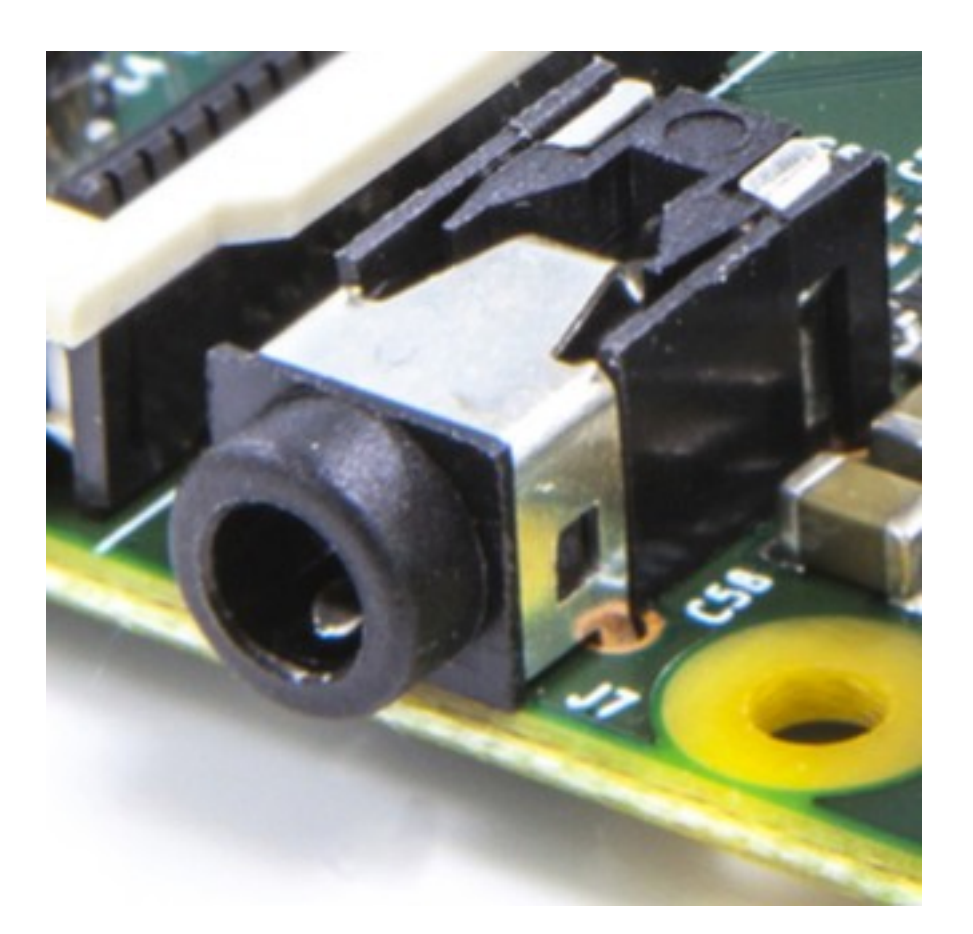

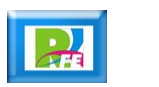

#### **Conector de Audio y video:**

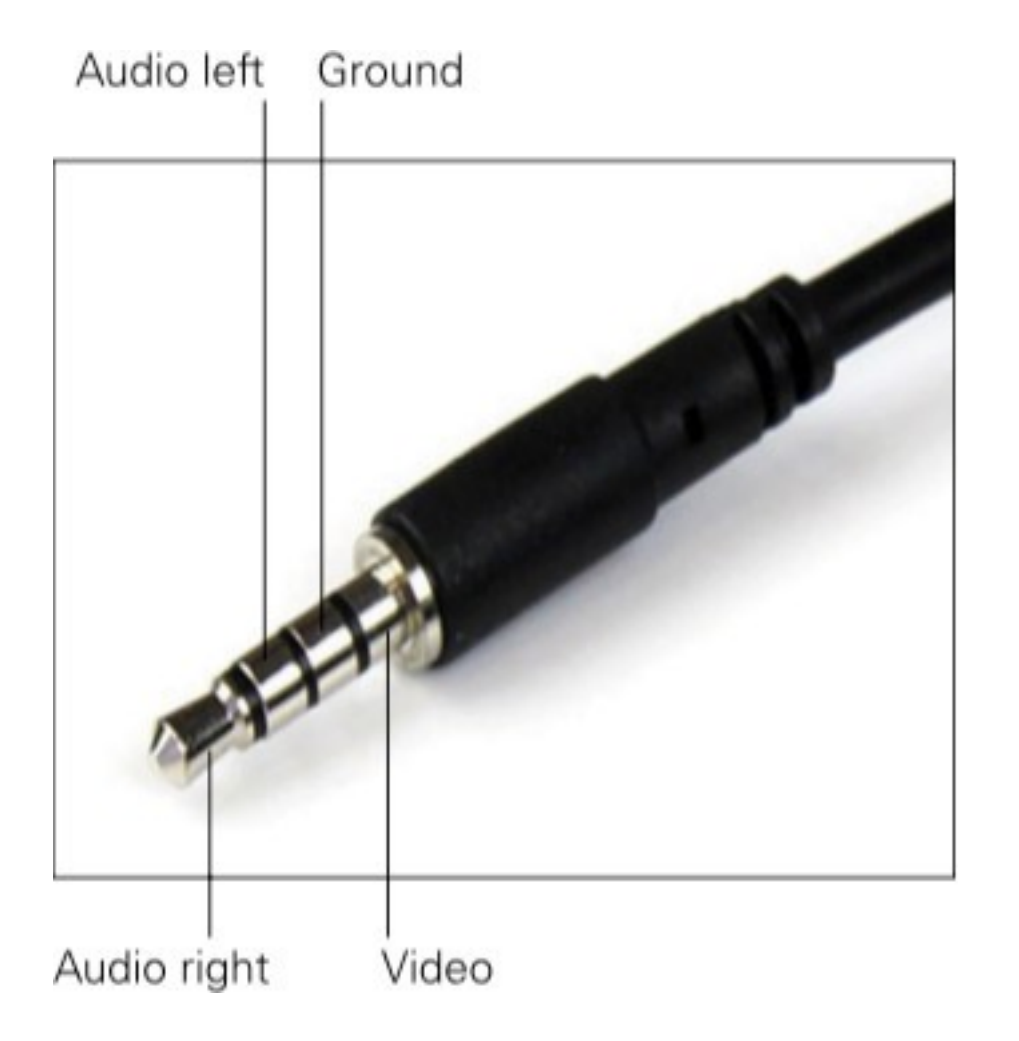

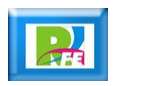

#### **Conexión para HDMI y cámara:**

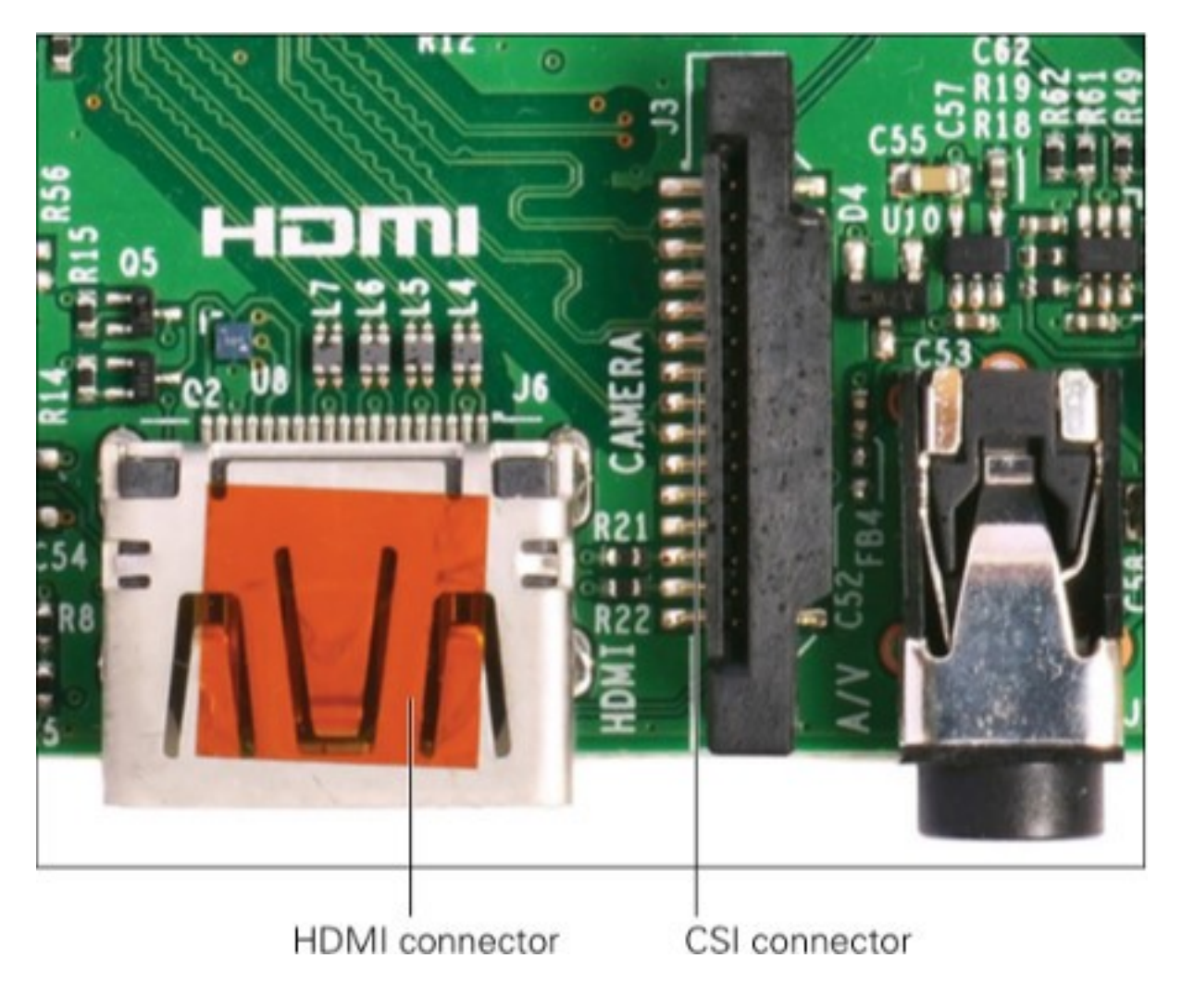

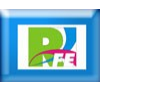

**DSI (Display Serial Interface) para conectar pantallas:**

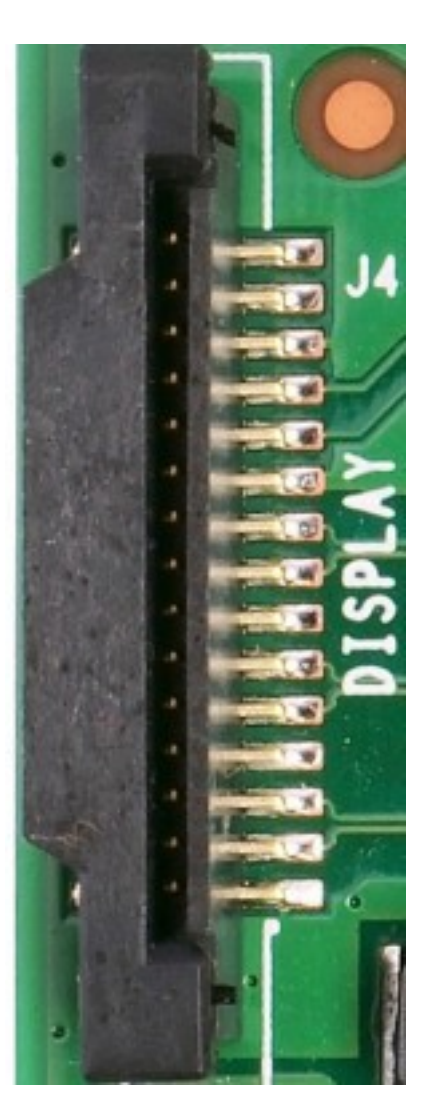

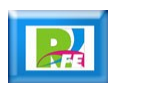

# Multimedia

- **Soporte para Multimedia:**
	- **H.264.**
	- **MPEG-4 decode (1080p30).**
	- **H.264 encode (1080p30).**
	- **OpenGL ES 1.1, 2.0 graphics**

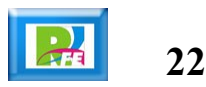

Almacenamiento

#### **Slot Micro SD para almacenamiento:**

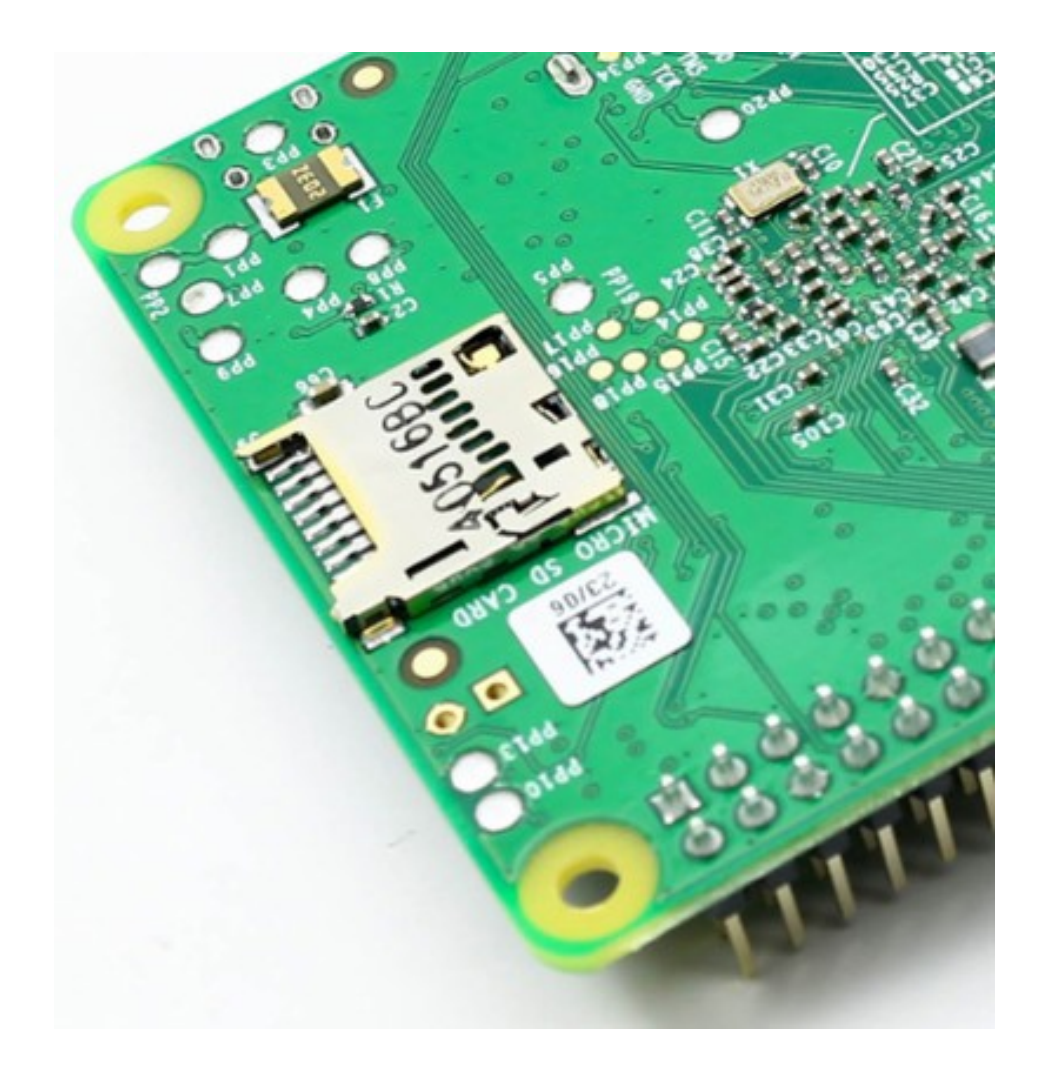

"Learning Computer Architecture with Raspberry Pi", Even Upton, John Wiley & Sons, Inc. USA 2016

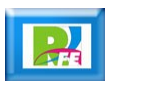

Energía

- **Conector Micro USB para energía:**
	- **5 V/2.5 A DC via micro USB connector.**
	- **5 V DC via GPIO header.**
	- **Power over Ethernet (PoE)–enabled (requires separate PoE HAT).**

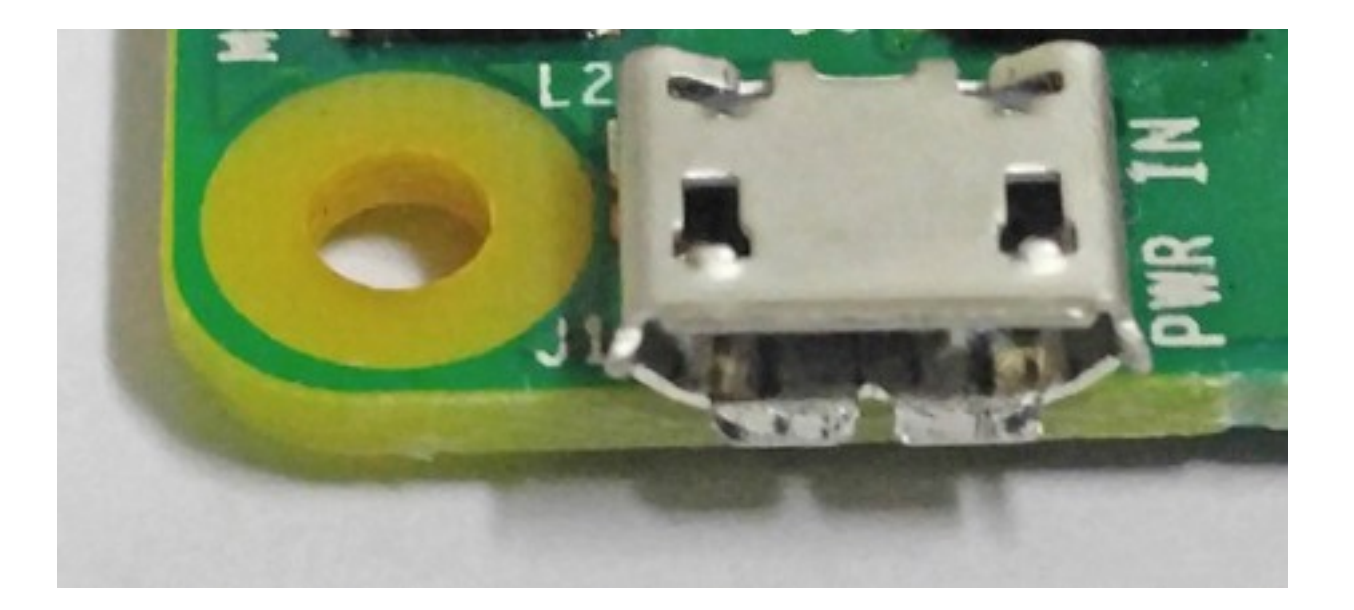

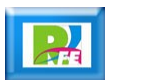

Temperatura de Operación

- **Temperatura de operación:**
	- **0 50 grados centígrados.**

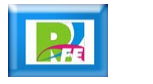

Monitoreo del funcionamiento

#### **Status Leds:**

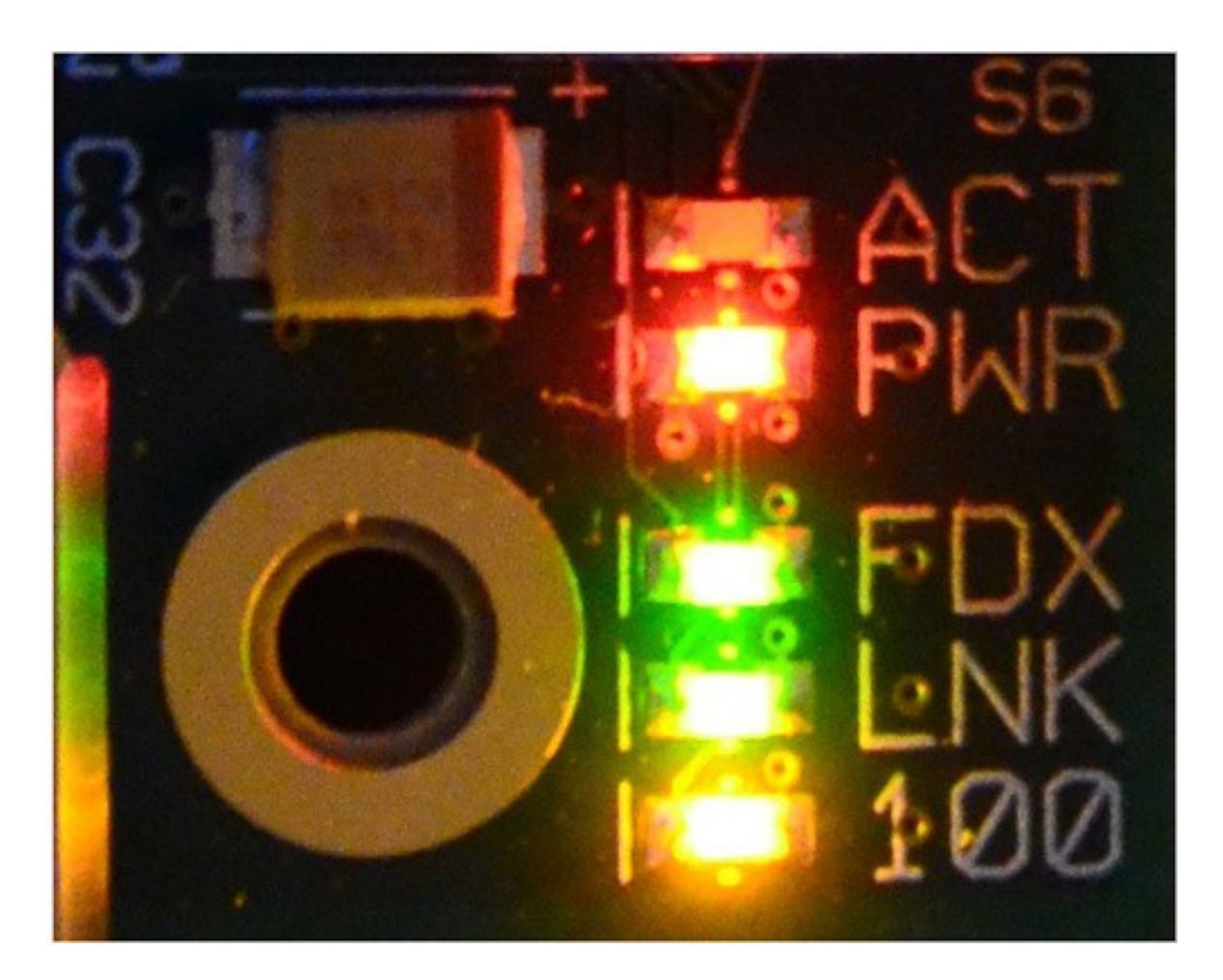

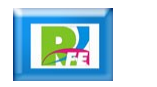

- **Status Led:**
	- **ACT (actividad verde: Indica que se está accesando a la tarjeta SD.**
	- **PWR (power rojo): Indica que el sistema está energizado.**
	- **FDX (full duplex verde): Indica conexión a una red LAN en modo full duplex**
	- **LNK (link verde parpadeando): Indica actividad en la red LAN.**
	- **100 (amarillo): Indica conexión a una red LAN a 100- Mbit/s:**

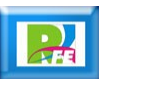

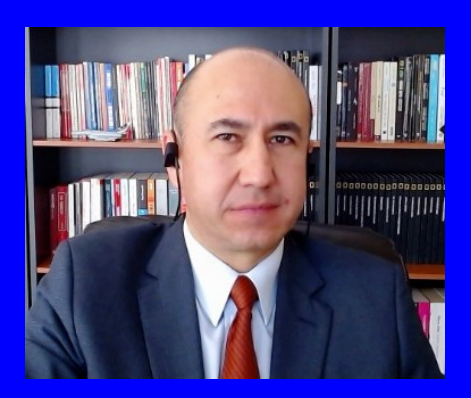

#### Rogelio Ferreira Escutia

Profesor / Investigador Tecnológico Nacional de México Campus Morelia

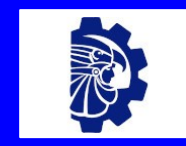

#### rogelio.fe@morelia.tecnm.mx

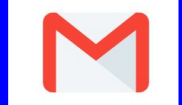

rogeplus@gmail.com

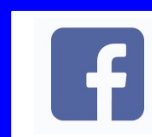

xumarhu.net

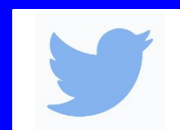

@rogeplus

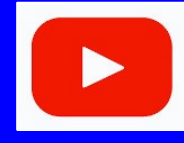

<https://www.youtube.com/> channel/UC0on88n3LwTKxJb8T09sGjg

xumarhu.net

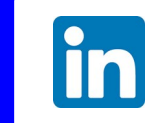

[rogelioferreiraescutia](https://mx.linkedin.com/in/rogelioferreiraescutia)

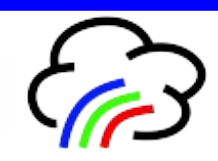